## **Bash Shortcuts**

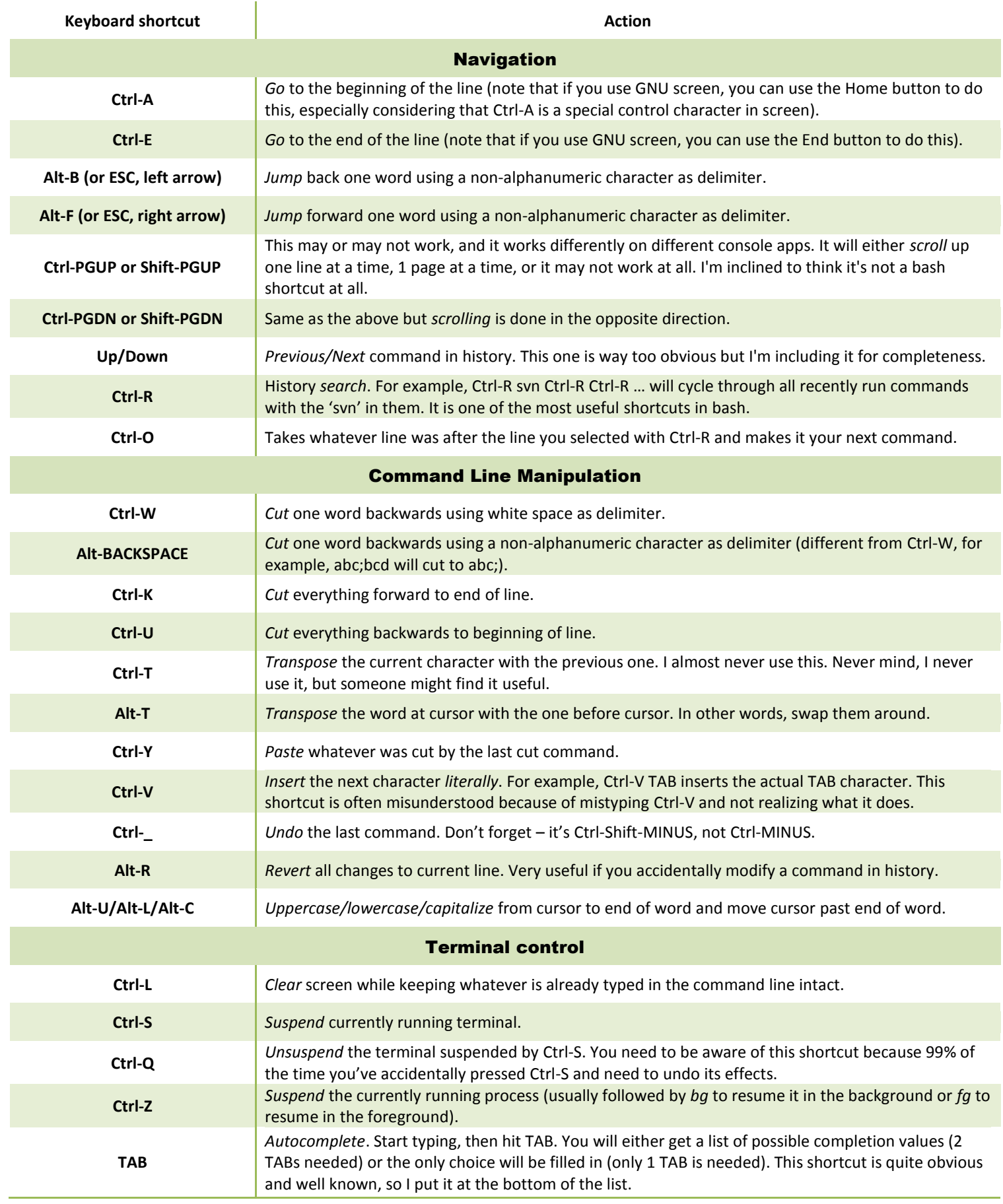